**1. a.** *i.* Herätteen Laplace-muunnos on

$$
U(s) = L\{u(t)\} = L\{A_u \sin(\omega t)\} = \frac{A_u \omega}{s^2 + \omega^2}
$$

Järjestelmän ulostulon Laplace-muunnos on

$$
Y(s) = G(s)U(s) = \frac{A_u \omega}{(1+s)\left(s^2 + \omega^2\right)} = \frac{A_u \omega}{1+\omega^2} \left(\frac{1}{s+1} - \frac{s}{s^2 + \omega^2} + \frac{1}{\omega} \cdot \frac{\omega}{s^2 + \omega^2}\right)
$$

Viimeinen muoto saadaan esim. osamurtohajotelman avulla. Viimeisen muodon termit voidaan palauttaa aikatasoon Laplace-käänteismuunnoksen avulla.

$$
y(t) = \frac{A_u \omega}{1 + \omega^2} \left( e^{-t} - \cos(\omega t) + \frac{1}{\omega} \sin(\omega t) \right)
$$

Jatkuvuustilassa, eli kun *t* → ∞, eksponenttitermi  $e^{-t}$  → 0. Jatkuvuustilan vaste on

$$
\overline{y}(t) = \frac{A_u \omega}{1 + \omega^2} \left( -\cos(\omega t) + \frac{1}{\omega} \sin(\omega t) \right)
$$

Trigonometriasta tiedetään, että (kaavaa ei tarvitse opetella ulkoa)

$$
a\sin(\alpha) + b\cos(\alpha) = \sqrt{a^2 + b^2} \sin\left(\alpha + \arctan\left(\frac{b}{a}\right)\right)
$$

Kun yllä olevaa kaavaa sovelletaan jatkuvuustilan vasteeseen, se voidaan kirjoittaa muodossa

$$
\overline{y}(t) = \frac{A_u}{\sqrt{1 + \omega^2}} \sin(\omega t - \arctan(\omega)) = A_y \sin(\omega t + \varphi)
$$

Vasteen amplitudi:  $A_y = \frac{1}{\sqrt{1 + \omega^2}}$ 1  $A_{y} = \frac{1}{\sqrt{1 + \omega^2}} A_{u}$ Vasteen vaihe-ero:  $\varphi = -\arctan(\omega)$ Prosessin vahvistus eli amplitudisuhde:  $A = \frac{A_y}{A} = \frac{1}{\sqrt{1+e^2}}$ 1 *y u A*  $A = \frac{A_y}{A_u} = \frac{1}{\sqrt{1 + \omega}}$ 

**a.** *ii.* Taajuusfunktio:

$$
G(j\omega) = \frac{1}{1+j\omega} = \frac{1-j\omega}{(1-j\omega)(1+j\omega)} = \frac{1-j\omega}{(1+\omega^2)} = \frac{1}{1+\omega^2} - \frac{\omega}{1+\omega^2}j
$$

$$
= \text{Re}\left\{G(j\omega)\right\} + j\,\text{Im}\left\{G(j\omega)\right\}
$$

$$
\text{Re}\left\{G(j\omega)\right\} = \frac{1}{1+\omega^2} \text{ ja } \text{Im}\left\{G(j\omega)\right\} = \frac{-\omega}{1+\omega^2}
$$

Prosessin vahvistus:

$$
A = |G(j\omega)| = \sqrt{\frac{1}{(1+\omega^2)^2} + \frac{(-\omega)^2}{(1+\omega^2)^2}} = \frac{1}{\sqrt{1+\omega^2}}
$$

Prosessin vaihe-ero:

$$
\varphi = \angle \{G(j\omega)\} = \arctan\left(\frac{-\frac{\omega}{1+\omega^2}}{\frac{1}{1+\omega^2}}\right) = -\arctan(\omega)
$$

Molemmilla menetelmillä saadaan luonnollisesti sama tulos.

**b.** Sijoitetaan kulmataajuudelle ω eri arvoja nollasta äärettömään:

Boden diagrammin alku- ja loppuarvot:

$$
\lim_{\omega \to 0} \{A\} = \lim_{\omega \to 0} \left\{ \frac{1}{\sqrt{1 + \omega^2}} \right\} = 1 = 20 \lg(1) \, \text{dB} = 0 \, \text{dB},
$$
\n
$$
\lim_{\omega \to 0} \{ \varphi \} = \lim_{\omega \to 0} \left\{ -\arctan(\omega) \right\} = 0^{\circ}
$$
\n
$$
\lim_{\omega \to \infty} \{ A \} = \lim_{\omega \to \infty} \left\{ \frac{1}{\sqrt{1 + \omega^2}} \right\} = 0 = 20 \lg(0) \, \text{dB} = -\infty \, \text{dB},
$$
\n
$$
\lim_{\omega \to \infty} \{ \varphi \} = \lim_{\omega \to \infty} \left\{ -\arctan(\omega) \right\} = -90^{\circ}
$$

Valitaan Boden diagrammille logaritmisia ω:n arvoja (0.01, 0.1, 1, 10, 100)

$$
\omega = 0.01 \quad \Rightarrow \quad A = \frac{1}{\sqrt{1 + 0.01^2}} \approx 1 = 0 \text{ dB} \quad \text{ja} \quad \varphi = -\arctan(0.01) \approx -0.57^{\circ}
$$
\n
$$
\omega = 0.1 \quad \Rightarrow \quad A \approx 0.995 = -0.043 \text{ dB} \quad \text{ja} \quad \varphi \approx -5.71^{\circ}
$$
\n
$$
\omega = 10 \quad \Rightarrow \quad A \approx 0.707 = -3.01 \text{ dB} \quad \text{ja} \quad \varphi \approx -45^{\circ}
$$
\n
$$
\omega = 100 \quad \Rightarrow \quad A \approx 0.100 = -20.04 \text{ dB} \quad \text{ja} \quad \varphi \approx -84.29^{\circ}
$$
\n
$$
\omega = 100 \quad \Rightarrow \quad A \approx 0.001 = -40 \text{ dB} \quad \text{ja} \quad \varphi \approx -89.43^{\circ}
$$

Sijoitetaan vastaavasti Nyquistin diagrammia varten ei-logaritmisia  $\omega$ :n arvoja:

$$
\omega = 0 \implies G(j\omega)|_{\omega=0} = 1 + j \cdot 0 = 1
$$
  
\n
$$
\omega = 0.5 \implies G(j\omega)|_{\omega=0.5} = 0.8 - 0.4j
$$
  
\n
$$
\omega = 1 \implies G(j\omega)|_{\omega=1} = 0.5 - 0.5j
$$
  
\n
$$
\omega = 2 \implies G(j\omega)|_{\omega=2} = 0.2 - 0.4j
$$
  
\n
$$
\omega = 5 \implies G(j\omega)|_{\omega=5} = 0.04 - 0.2j
$$
  
\n
$$
\omega = 10 \implies G(j\omega)|_{\omega=10} = 0.01 - 0.1j
$$

Lasketaan vielä Nyquistin diagrammin loppupiste:

 $\lim_{\omega \to \infty} {G(j\omega)} = 0 + 0 j = 0$ 

Nyquistin diagrammi alkaa siis reaaliakselin pisteestä 1 ja päättyy origoon.

Boden vahvistuskäyrässä piirretään siis vahvistus taajuuden  $\omega$  funktiona. Edellä olevien pisteiden avulla piirtäminen on helppoa ja vaivatonta. Diagrammista saadaan siis seuraavanlainen:

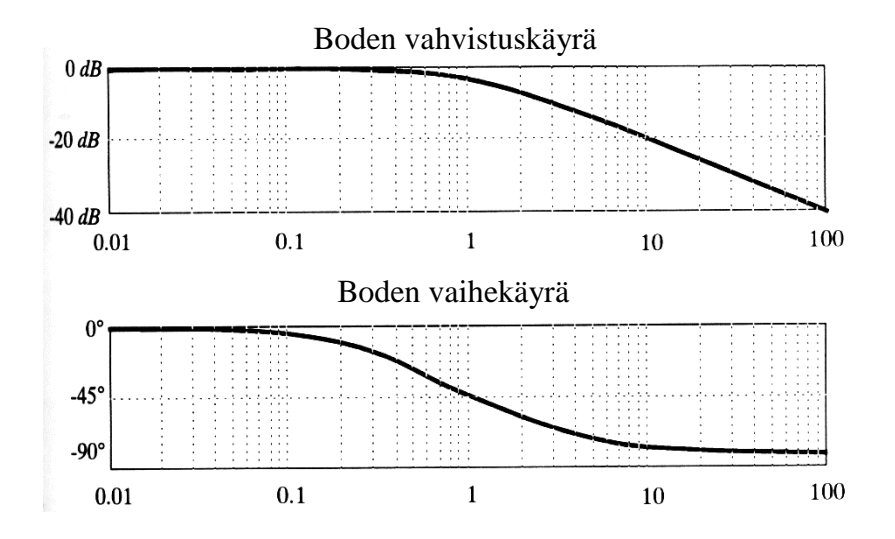

Hahmotellaan Nyquistin diagrammin muoto:

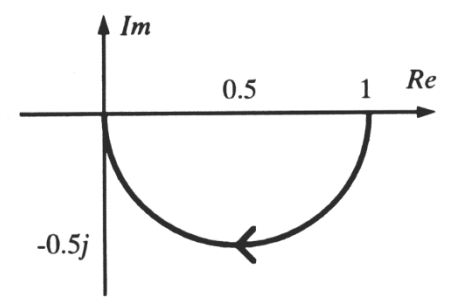

Vertaamalla Boden ja Nyquistin diagrammeja toisiinsa todetaan niiden antavan täysin saman informaation. Vaihe-ero muuttuu molemmissa diagrammeissa 0° → 90° ja vahvistus 1 → 0 (0dB → −∞ dB). Diagrammit vastaavat toisiaan myös pisteittäin. Esimerkiksi kulmataajuuden arvolla  $\omega = 1$  vahvistus on Boden diagrammissa 0.707 ja Nyquistin diagrammissa sama  $\sqrt{0.5^2 + 0.5^2} = 0.5\sqrt{2}$ ≈ 0.707 . Kulmataajuudella 1 myös vaihe-ero on molemmissa diagrammeissa  $-45^\circ$ .

Matlabilla piirtäminen tapahtuu seuraavasti.

bode([1],[1 1])

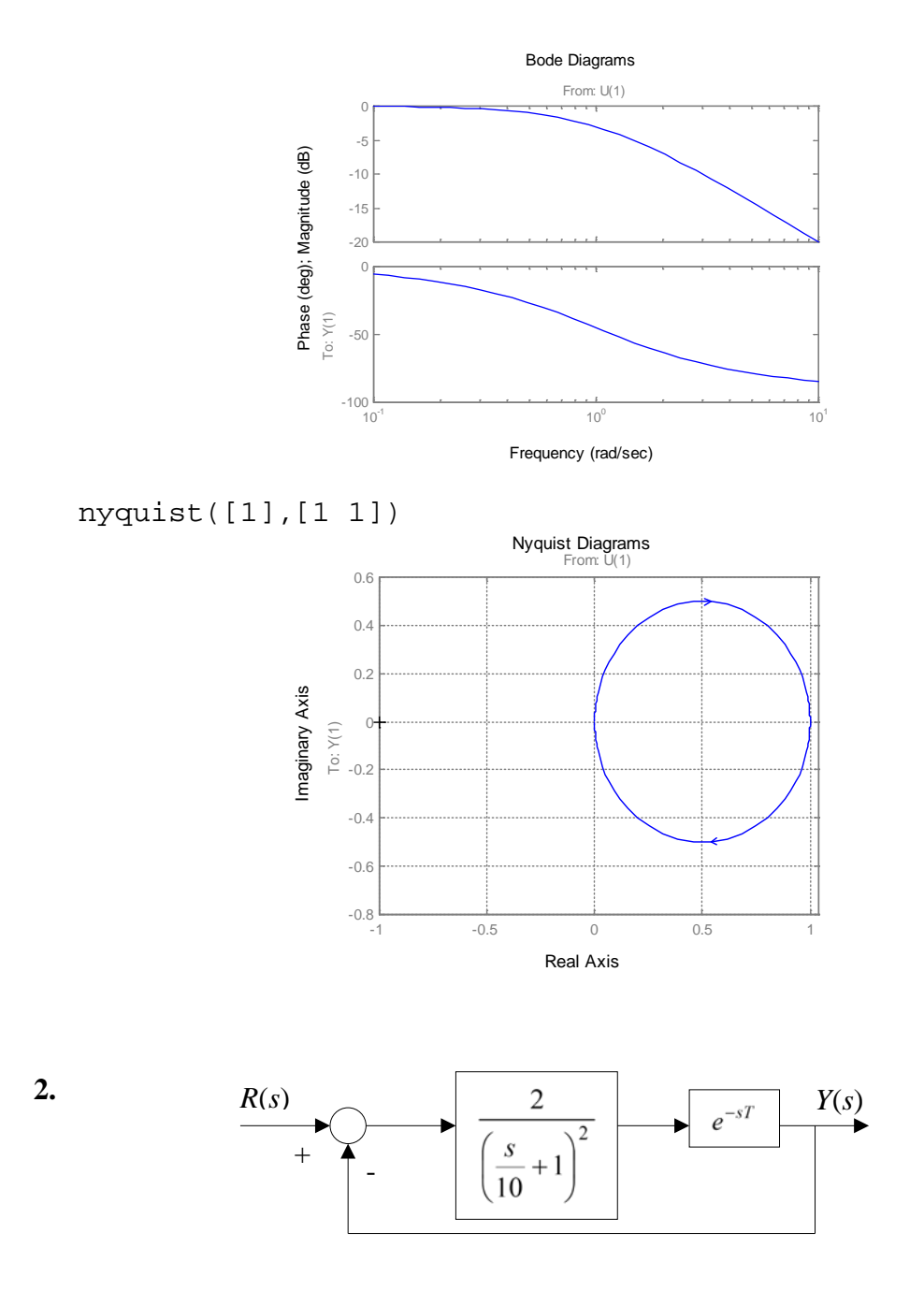

**a.**  $T = \pi/20$ .

Tällöin avoimen silmukan siirtofunktio on:

$$
G_{OL}(s) = \frac{2}{(s/10+1)^2} e^{-s\pi/20}
$$

Vaihevara on se (pieni positiivinen) kulma, jonka vaihe eroaa arvosta –180° silloin, kun vahvistus on 0 dB eli 1. Lasketaan siis se taajuus, kun vahvistus on 1. Eulerin kaavan

 $e^{j\varphi} = \cos(\varphi) + j \sin(\varphi)$ 

avulla voidaan johtaa

$$
e^{j\varphi}\Big| = \Big|\cos(\varphi) + j \sin(\varphi)\Big| = \sqrt{\cos^2(\varphi) + \sin^2(\varphi)} = 1
$$

jolloin myös  $|e^{-j\omega\pi/20}| = 1$ .

$$
|G_{OL}(j\omega)| = 1 \Rightarrow \left| \frac{2}{1 - \omega^2 / 100 + j\omega/5} \cdot 1 \right| = \frac{2}{\sqrt{(1 - \omega^2 / 100)^2 + (\omega/5)^2}} = 1
$$
  
\n
$$
\Rightarrow (1 - \omega^2 / 100)^2 + \omega^2 / 25 = 4 \Rightarrow \omega = 10 \text{ (rad/s)}
$$

Lasketaan taajuusfunktion arvo taajuudella  $\omega$  =10 rad/s:

$$
G_{OL}(10 j) = \frac{2}{(j+1)^2} e^{-\frac{\pi}{2}j} = \frac{2(\cos(\frac{\pi}{2}) - j\sin(\frac{\pi}{2}))}{-1 + 2j + 1} = \frac{-2j}{2j} = -1
$$
  
\n
$$
\Rightarrow \angle (G_{OL}(10 j)) = \angle (-1) = -180^\circ
$$

Eli vaihevara on 0°, joten ollaan siis stabiilisuusrajalla ⇒ vastaus b-kohtaan on siis  $\pi/20$ .

Tehtävän avoimen silmukan siirtofunktion Boden diagrammi:

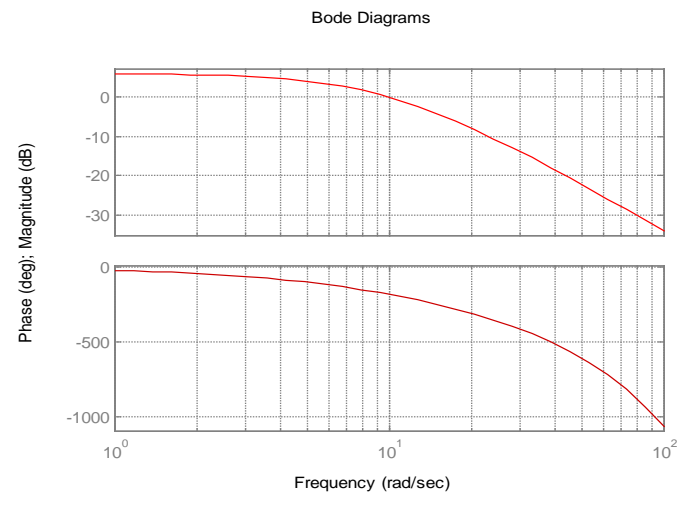

Hieman elegantimmin voisi ehkä laskea lähtemällä alkuperäisestä funktiosta

$$
|G_{OL}(j\omega)| = \frac{2}{\left| \left(j\frac{\omega}{10} + 1\right)^2} e^{-j\omega T} \right| = \frac{2}{1 + \left(\frac{\omega}{10}\right)^2} \cdot 1 = \frac{2}{1 + \left(\frac{\omega}{10}\right)^2}
$$
  
arg  $G_{OL}(j\omega) = -\arctan\left(\frac{\omega}{10}\right) - \arctan\left(\frac{\omega}{10}\right) - \omega T$ 

Selvästi  $G_{OL}(j\omega)$  = 1, kun  $\omega = \omega_c = 10$  $\arg G_{OL} (j\omega_c) = -2 \arctan (1) - 10T = -2\pi / 4 - 10T = -\pi$ kun T= $\pi/20$ .

3. a. 
$$
L(s) = \frac{10}{s+1}
$$

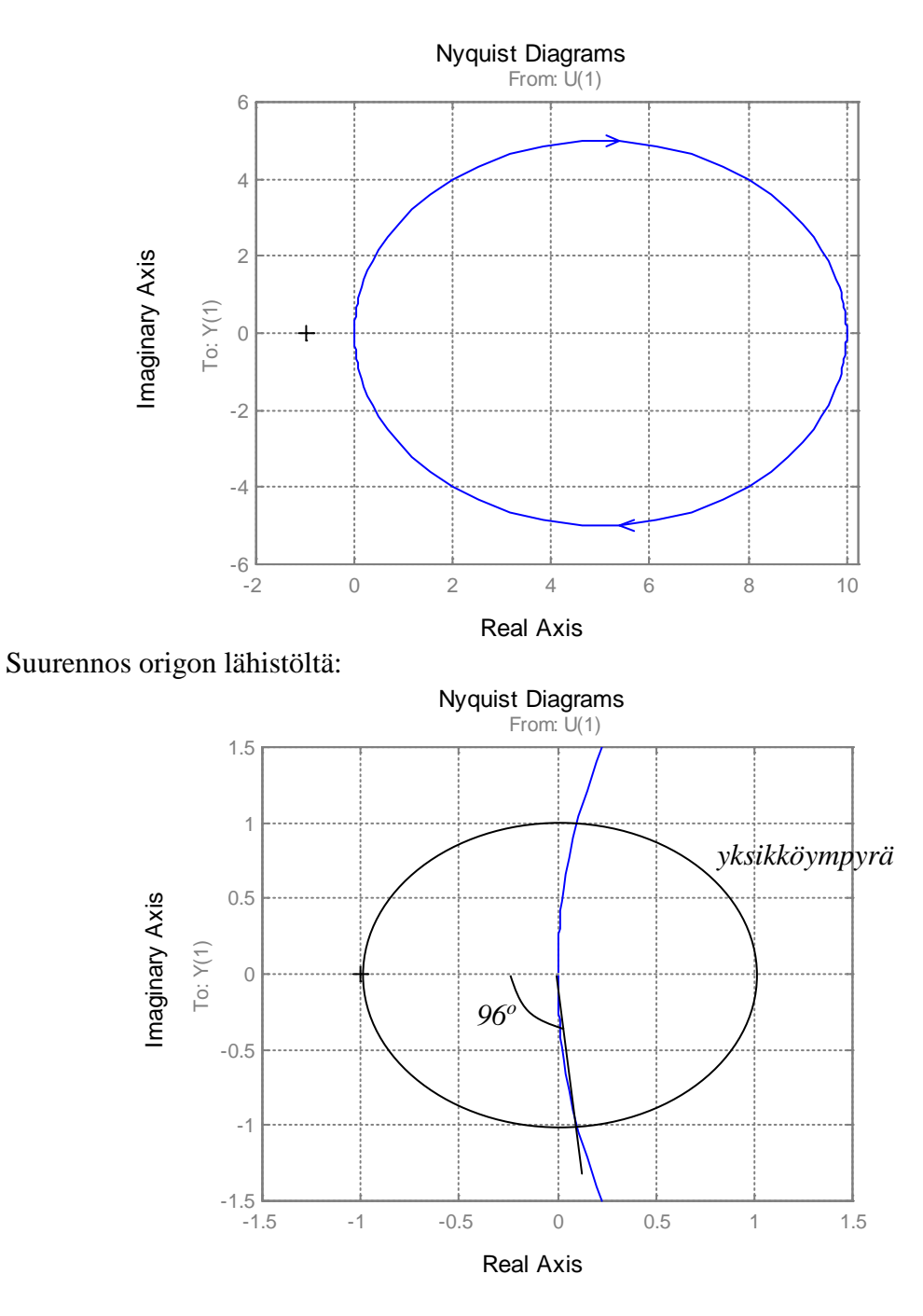

Avoimella silmukalla ei ole napoja oikeassa puolitasossa, eikä Nyquist-diagrammissa ole kiertoja –1 pisteen ympäri. Suljettu järjestelmä on siis stabiili. Vahvistusvara on ääretön. Nyquist ei leikkaa negatiivista reaaliakselia. Vaihevara noin 96°.

Kätevin tapa vahvistusvaran määrittämiseen on Matlabin funktio margin.

**b.** 
$$
L(s) = \frac{2}{s(s^2 + 10s + 1)}
$$

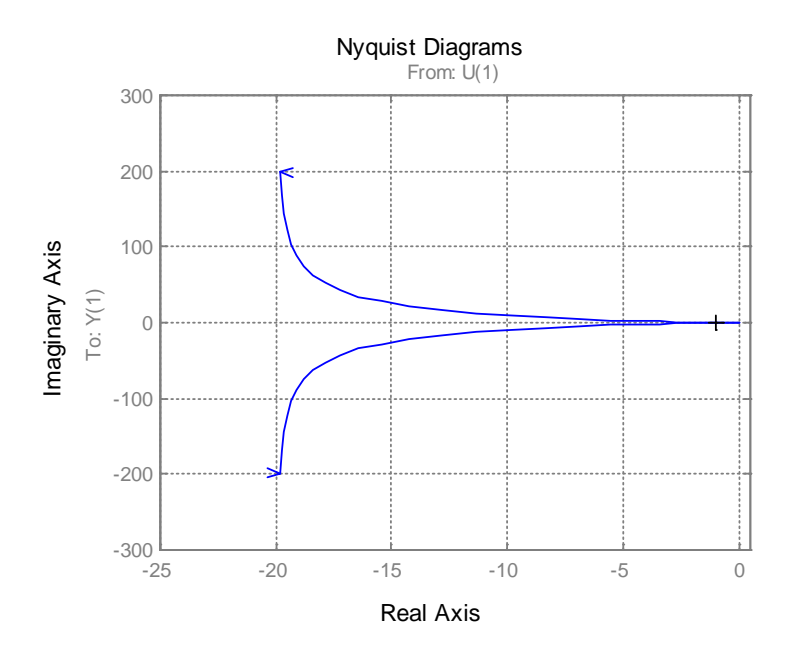

Suurennos, jossa lisäksi yksikköympyrä:

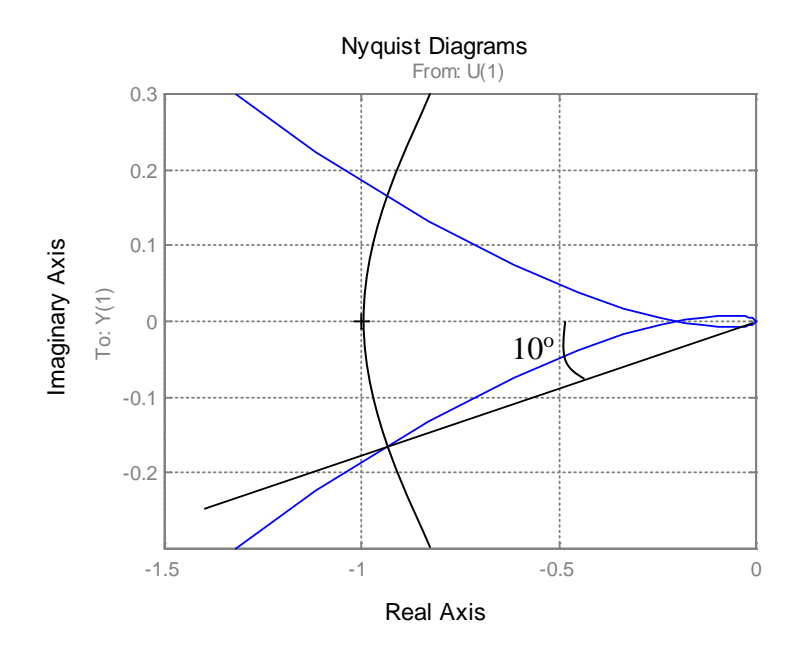

Avoimella järjestelmällä on yksi napa origossa, muttei oikeassa puolitasossa. Nyquistdiagrammissa ei ole yhtään kiertoa pisteen –1 ympäri, joten suljettu järjestelmä on stabiili. Suuri puoliympyrä muodostuu siitä, kun *s* kiertää Nyquistin polulla (D-käyrä) origossa olevan navan pientä puoliympyrää pitkin. Suuren puoliympyrän säde lähestyy ääretöntä, kun pienen puoliympyrän säde lähestyy nollaa. Vahvistusvara on  $1/0.2 = 5 = 14$  dB ja vaihevara 10°.

**4.** 
$$
L(s) = \frac{(s+0.1)}{(s+2)(s+10)} \cdot \frac{10}{s^2}
$$

## Bode Diagrams

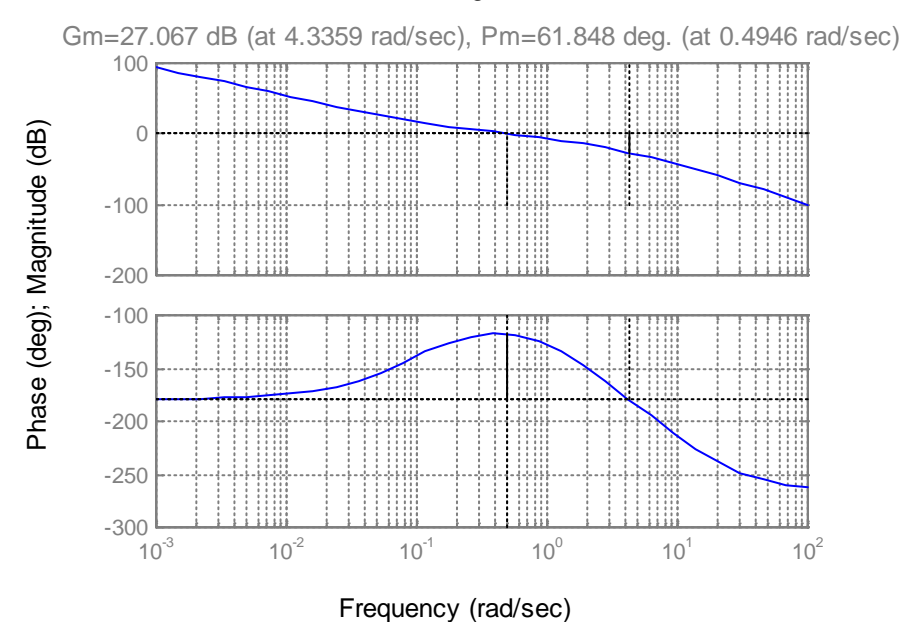

(Kuva on piirretty Matlabin margin-komennolla). Vahvistusvara (GM=Gain margin) katsotaan sieltä, missä vaihekäyrä leikkaa –180°. Tämä taajuus on 4.34 rad/s ja siellä vahvistus on 27.1 dB. Vaihevara (PM=Phase margin) katsotaan sieltä, missä vahvistuskäyrä leikkaa 0 dB (nimeltään yksikkövahvistustaajuus). Tässä tapauksessa se on 0.49 rad/s. Siellä vaihe on –118° eli vaihevara on 62°. Huomaa käyrien asymptoottinen käyttäytyminen:

• Matalilla taajuuksilla

$$
L(s) \approx \frac{1}{2} \cdot \frac{10}{s^2} = \frac{5}{(j\omega)^2} = -\frac{5}{\omega^2},
$$

eli vahvistus putoaa 40 dB/dekadi ja vaihe on –180°.

• Korkeilla taajuuksilla

$$
L(s) = \frac{(s+0.1)}{(s+2)(s+10)} \cdot \frac{10}{s^2} \approx \frac{10s}{s^4} = \frac{10}{s^3} = -j\frac{10}{\omega^3},
$$

eli vahvistus putoaa 60 dB/dekadi ja vaihe on –270°.

Minimivaiheisille systeemeille amplitudikäyrän derivaatta määrää suurin piirtein vaihekäyrän arvon. 20 dB/dekadi vastaa 90°. Mikäli järjestelmällä on nollia oikeassa puolitasossa (tai viivettä), putoaa vaihekäyrä nopeammin.